too\_combined\_s1.5\_v3.4\_10yrs u and note like ToO%: N ToO

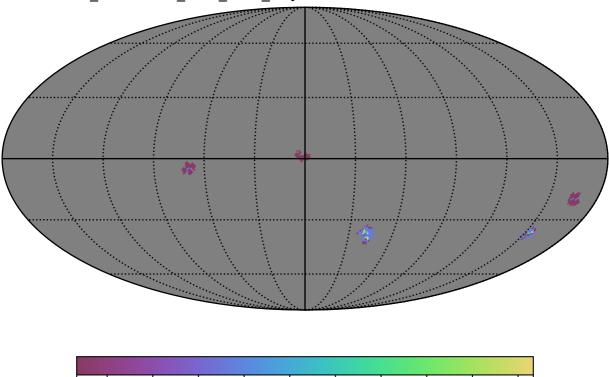

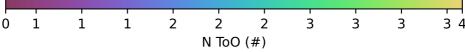